# **Google Drive**

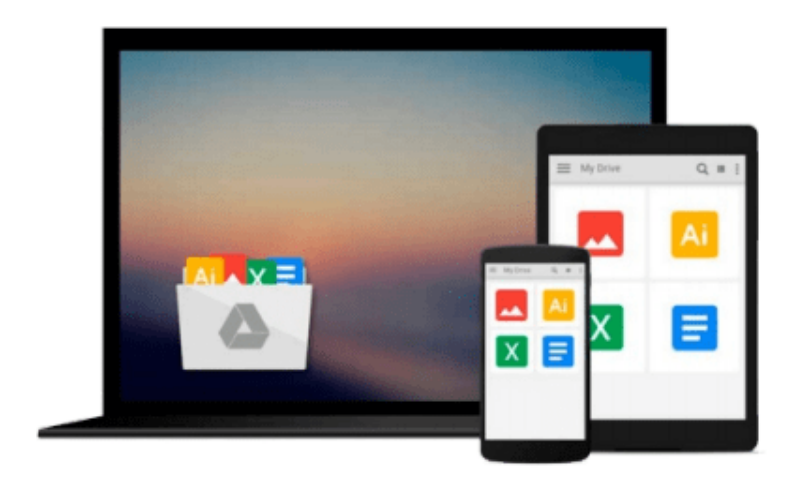

 $\equiv$ 

# **Getting Started with Lumion 3D**

*Ciro Cardoso*

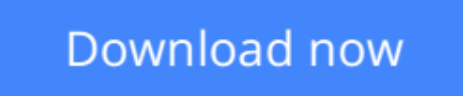

[Click here](http://zonebook.me/go/read.php?id=B00HK3VPAO) if your download doesn"t start automatically

# **Getting Started with Lumion 3D**

Ciro Cardoso

### **Getting Started with Lumion 3D** Ciro Cardoso

### **In Detail**

Lumion is software specially designed to be friendly and intuitive to help you bring life to your model. Import your model into Lumion and start changing the landscape, weather, and materials of your 3D model. With only a few clicks, you will have a beautiful image or video.

"Getting Started with Lumion 3D" will help you give life to your 3D model. After the first chapter, you will have what you need to start creating architectural visualizations in Lumion. The next chapters will help you consolidate this knowledge by introducing you to additional tools using step-by-step explanations. If you don't have any experience with 3D modelling, this book will also help you to start modelling using SketchUp.

"Getting Started with Lumion 3D" helps you to take your first steps into the world of architectural visualization using Lumion. You will be guided along gradually using easy-to-follow, step-by-step examples, and more importantly, you won't learn how to create the example in the book, but instead you will learn how to apply your new knowledge to your own scene.

You will start this book with a blank 3D model and finish with a beautiful image or an amazing video.

## **Approach**

A beginner's guide which flows from novice level discussion into intermediate level usage and finally helps the experts with tips and tricks.

### **Who this book is for**

"Getting Started with Lumion 3D" is the perfect book for someone without any experience in Lumion and who wants to start performing architectural visualization. It is also ideal for intermediate users who want to improve their workflow and learn techniques to get the best out of Lumion. This book is also useful for architects or designers who wish to see their projects come to life in natural environments with different moods and light conditions. You don't require complicated software for this book; if you have a 3D model, Lumion will do almost everything for you.

**L** [Download](http://zonebook.me/go/read.php?id=B00HK3VPAO) [Getting Started with Lumion 3D ...pdf](http://zonebook.me/go/read.php?id=B00HK3VPAO)

**[Read Online](http://zonebook.me/go/read.php?id=B00HK3VPAO)** [Getting Started with Lumion 3D ...pdf](http://zonebook.me/go/read.php?id=B00HK3VPAO)

#### **From reader reviews:**

#### **Daryl Steele:**

This book untitled Getting Started with Lumion 3D to be one of several books this best seller in this year, that's because when you read this publication you can get a lot of benefit onto it. You will easily to buy this specific book in the book shop or you can order it by using online. The publisher in this book sells the ebook too. It makes you more readily to read this book, because you can read this book in your Cell phone. So there is no reason to you to past this reserve from your list.

#### **Joseph Moody:**

The book with title Getting Started with Lumion 3D has a lot of information that you can understand it. You can get a lot of help after read this book. This particular book exist new knowledge the information that exist in this e-book represented the condition of the world today. That is important to yo7u to understand how the improvement of the world. This kind of book will bring you with new era of the syndication. You can read the e-book on the smart phone, so you can read the item anywhere you want.

#### **Scott Padilla:**

Does one one of the book lovers? If so, do you ever feeling doubt while you are in the book store? Try and pick one book that you find out the inside because don't determine book by its handle may doesn't work this is difficult job because you are afraid that the inside maybe not seeing that fantastic as in the outside appear likes. Maybe you answer is usually Getting Started with Lumion 3D why because the excellent cover that make you consider concerning the content will not disappoint an individual. The inside or content is definitely fantastic as the outside as well as cover. Your reading 6th sense will directly assist you to pick up this book.

#### **Zandra Woods:**

The book untitled Getting Started with Lumion 3D contain a lot of information on the item. The writer explains the girl idea with easy means. The language is very clear and understandable all the people, so do not necessarily worry, you can easy to read it. The book was written by famous author. The author will take you in the new era of literary works. It is possible to read this book because you can read more your smart phone, or gadget, so you can read the book in anywhere and anytime. In a situation you wish to purchase the e-book, you can start their official web-site and order it. Have a nice read.

### **Download and Read Online Getting Started with Lumion 3D Ciro**

Cardoso #TM4QZ95V7RK

### **Read Getting Started with Lumion 3D by Ciro Cardoso for online ebook**

Getting Started with Lumion 3D by Ciro Cardoso Free PDF d0wnl0ad, audio books, books to read, good books to read, cheap books, good books, online books, books online, book reviews epub, read books online, books to read online, online library, greatbooks to read, PDF best books to read, top books to read Getting Started with Lumion 3D by Ciro Cardoso books to read online.

### **Online Getting Started with Lumion 3D by Ciro Cardoso ebook PDF download**

### **Getting Started with Lumion 3D by Ciro Cardoso Doc**

**Getting Started with Lumion 3D by Ciro Cardoso Mobipocket**

**Getting Started with Lumion 3D by Ciro Cardoso EPub**